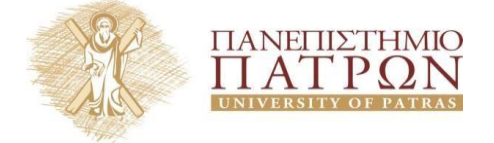

**χολήΟργάνωσης &ΔιοίκησηςΕπιχειρήσεων Σμήμα Οικονομικών Επιστημών**

# **Κων/νος Κουνετάς, Επίκουρος Καθηγητής ΣΟΕ Παν. Πατρών, [kounetas@upatras.gr](mailto:kounetas@upatras.gr) Μάθημα: Επιχειρησιακή Ερευνα Εαρινό Εξάμηνο 2016**

### **Project: Επίλυση προβλημάτων γραμμικού προγραμματισμού χρησιμοποιώνταςτολογισμικόR**

### **Μέρος Α (25%):**

Μια επιχείρηση κατασκευάζει δύο διαφορετικά είδη Η/Υ (Α&Β) χρησιμοποιώντας διαφορετικές γραμμές παραγωγής. Η ωριαία ικανότητα της πρώτης γραμμής είναι 60 Η/Υ ενώ της δεύτερης 75. Κάθε Η/Υ τύπου Α χρειάζεται 10 κομμάτια απο ένα συγκεκριμένο υλικό ενώ για τον Η/Υ τύπου Β 8 με μέγιστη ωριαία διαθεσιμότητα απο το συγκεκριμένο υλικό των 800 κομματιών.

Ζητήματα:

1. Να λύσετε το πρόβλημα γραφικά παρουσιάζοντας στο κείμενο της εργασίας σας τα διαγράμματα (χρησιμοποιείστε το λογισμικό Graph).

2. Να υπολογίσετε τις Σκιώδεις Τιμές των περιορισμών του προβλήματος και να προβείτε στην ερμηνεία τους (ανάλυση ευαισθησίας χωρίς να κάνετε ανάλυση για την ταυτόχρονη μεταβολή).

3. Να λύσετε το πρόβλημα μεγιστοποίησης χρησιμοποιώντας την Μέθοδο Simplex και να ερμηνεύσετε τον τελικό Πίνακα Simplex.

**ΜέροςΒ (40%):**Γιανααπαντήσετεσεαυτότοερώτημα,θαχρειαστείναχρησιμοποιήσετετολογισμικό **R** και συγκεκριμένα το πακέτο"**linprog**".

Μια ασφαλιστική εταιρεία διαθέτει ένα κεφάλαιο 100000 χρηματικών μονάδων το οποίο μπορεί να επενδύσει με δύο διαφορετικούς τρόπους: την επένδυση τύπου Χ και την επένδυση τύπου Υ. Η επένδυση τύπου Χ δίνει ετήσιο εισόδημα (τόκοι) 10% ενώ η επένδυση τύπου Υ δίνει ετήσιο εισόδημα 15%. Η εκλογή της εταιρείας περιορίζεται από την κυβέρνηση που επιβάλει να επενδυθεί τουλάχιστον το 25% του κεφαλαίου στην επένδυση τύπου Χ. Επίσης η πολιτική της εταιρείας είναι ότι η αναλογία του κεφαλαίου που επενδύεται στην επένδυση τύπου Υ προς το κεφάλαιο που επενδύεται στην επένδυση τύπου Χ δεν πρέπει να είναι μεγαλύτερη του 1.5:1. Πως πρέπει η εταιρεία να επενδύσει το κεφάλαιό της. Διατυπώστε το πρόβλημα σαν πρόβλημα γραμμικού προγραμματισμού και να ευρεθεί η λύση με τη χρήση της μεθόδου Simplex.

### **Ζητήματα:**

- **1.** Εισάγετε το παραπάνω πρόβλημα ΓΠ στο **R**, λύστε το και αφού περάστε τον αρχικό πίνακα με το αποτέλεσμα που πήρατε, όπως ακριβώς δίνεται, στο κείμενο του Word, ερμηνεύστε τι ακριβώς αντιπροσωπεύει κάθε τμήμα του, όπως έχει παρουσιαστεί σε αντίστοιχο εργαστήριο.
- **2.** Κατόπιν, προβείτε σε ανάλυση ευαισθησίαςτων περιορισμών, υπολογίστε καιερμηνεύστετις σκιώδεις τιμές των περιορισμών.
- **3.** Δημιουργείστε έναν πίνακα που να περιέχει τις ποσότητες-μεταβλητές που έχετε υπολογίσει μέχρι στιγμής (συμπεριλαμβανομένων αυτών που έχουν προκύψει από την ανάλυση ευαισθησίας) και συγκεκριμένα τις ποσότητ συνάρτησης, τις σκιώδεις τιμές των περιορισμών καθώς και την κατάσταση την οποία αντιστοιχούν οι ποσότητες που έχετε υπολογίσει.
- **4.** Δημιουργήστε ένα διάγραμμα με τις τιμές τις αντικειμενικής συνάρτησης, δίνοντας έναν τίτλο τόσο στο γράφημα όσο και στον οριζόντιο άξονα.

## **ΠΡΟΑΙΡΕΣΙΚΑ**

- **A.** Χρησιμοποιήστε το πακέτο "lpSolve" για να επιβεβαιώσετε τα αποτελέσματα σας για το αρχικό πρόβλημαμόνο.
- **B.** Καλέστε το "lpSolve" μέσω του "linprog" και λύστε **μόνο το αρχικό πρόβλημα ΓΠ**.

### **Μέρος Γ (35%):**

Θεωρήστε το παρακάτω υπόδειγμα:

min  $z = 25x_1 + 2x_2 + 1,6x_3 + 6x_4 + 12x_5$ με τους περιορισμούς  $0.1x_1 + 0.05x_3 + x_5 = 0.080$  $8x_1 + 0.05x_2 + 0.06x_3 + 0.3x_4 = 0.22$ 

### **Ζητήματα:**

1. Λύστε το παραπάνω πρόβλημα ΓΠ (βρείτε τις ποσότητες καθώς και την τιμή της αντικειμενικής συνάρτησης) χρησιμοποιώντας την Μέθοδο Μ (*εάν χρειάζετε*) και περιγράψτε σύντομα (4-5 γραμμές το πολύ) την διαδικασία καθώς και ποιο πρόβλημα μας βοηθάει να αντιμετωπίσουμε. Παρουσιάστε όλους τους πίνακες της μεθόδου.

2. Χρησιμοποιώντας το λογισμικό R και συγκεκριμένα το πακέτο "lpSolve", λύστε το παραπάνω πρόβλημα (μόνο το αρχικό) και υπολογίστε:

a. Τις ποσότητες ενδιαφέροντος b. Την τιμή της αντικειμενικής συνάρτησης c. Το εύρος των συντελεστών κόστους. d. Τις σκιώδεις τιμές των περιορισμών. Εξηγήστε σε ποια ποσότητα αντιστοιχεί το κάθε αποτέλεσμα (αριθμός) που υπολογίσατε. e. Ποια είναι η λύση του δυικού;

### ΓΕΝΙΚΕΣ ΟΔΗΓΙΕΣ

 Καταληκτική ημερομηνία παράδοσης για το συγκεκριμένο Project ορίζεται η 27<sup>η</sup> Μαίου 2016 και ώρα 23.59 ενώ καθυστερημένη παράδοση για οποιονδήποτε λόγο συνεπάγεται μείωση κατά 20% (στο συγκεκριμένο Project).

 Οι απαντήσεις θα πρέπει να είναι όλες σε κείμενο Word και τα διαγράμματα που θα παρουσιάσετε να έχουν παραχθεί με το λογισμικό Graph.

 Οι πίνακες και οι εξισώσεις που θα υπάρχουν στην εργασία σας θα πρέπει να έχουν παραχθει με τον αυτόματο τρόπο του Word (Για τους πίνακες: Insert/Table/Insert Table, ενώ για τις εξισώσεις Insert/Object/Microsoft Equation).

 Το κείμενο και οι πίνακες της εργασίας θα πρέπει να είναι σε γραμματοσειρά Times New Roman ή Garamond ή Calibri μεγέθους 12 στιγμών, σε πλήρη στοίχιση, με διάστιχο γραμμών 1.5 στιγμές, διάστιχο κειμένου 0 στιγμές πριν και μετά ενώ τα περιθώρια όπως ορίζονται από την προεπιλογή του προγράμματος. Επίσης, οι σελίδες θα πρέπει να έχουν αρίθμηση κάτω δεξιά.

 Ως όνομα του αρχείου της εργασίας σας θα είναι το επώνυμο σας με λατινικούς χαρακτήρες και θα ακολουθείται από τα 5 τελευταία ψηφία του ΑΜ σας, π.χ. surname\_12345.

Στην εργασία σας θα πρέπει οπωσδήποτε να υπάρχει εξώφυλλο με το λογότυπο του

Πανεπιστημίου Πατρών, το όνομα του Τμήματος, το μάθημα και φυσικά τα στοιχεία σας Ονοματεπώνυμο/α και ΑΜ). Μπορείτε να δημιουργήσετε ομάδες το πολύ των δύο ατόμων.

 Θα πρέπει να γνωρίζετε πως η σωστή σύνταξη και ορθογραφία του κειμένου σας, η εφαρμογή των παραπάνω καθώς και η συνολική εικόνα της εργασίας σας αποτελούν επίσης παράγοντες προς αξιολόγηση

# **ΚΑΛΗ ΕΠΙΣΤΧΙA**

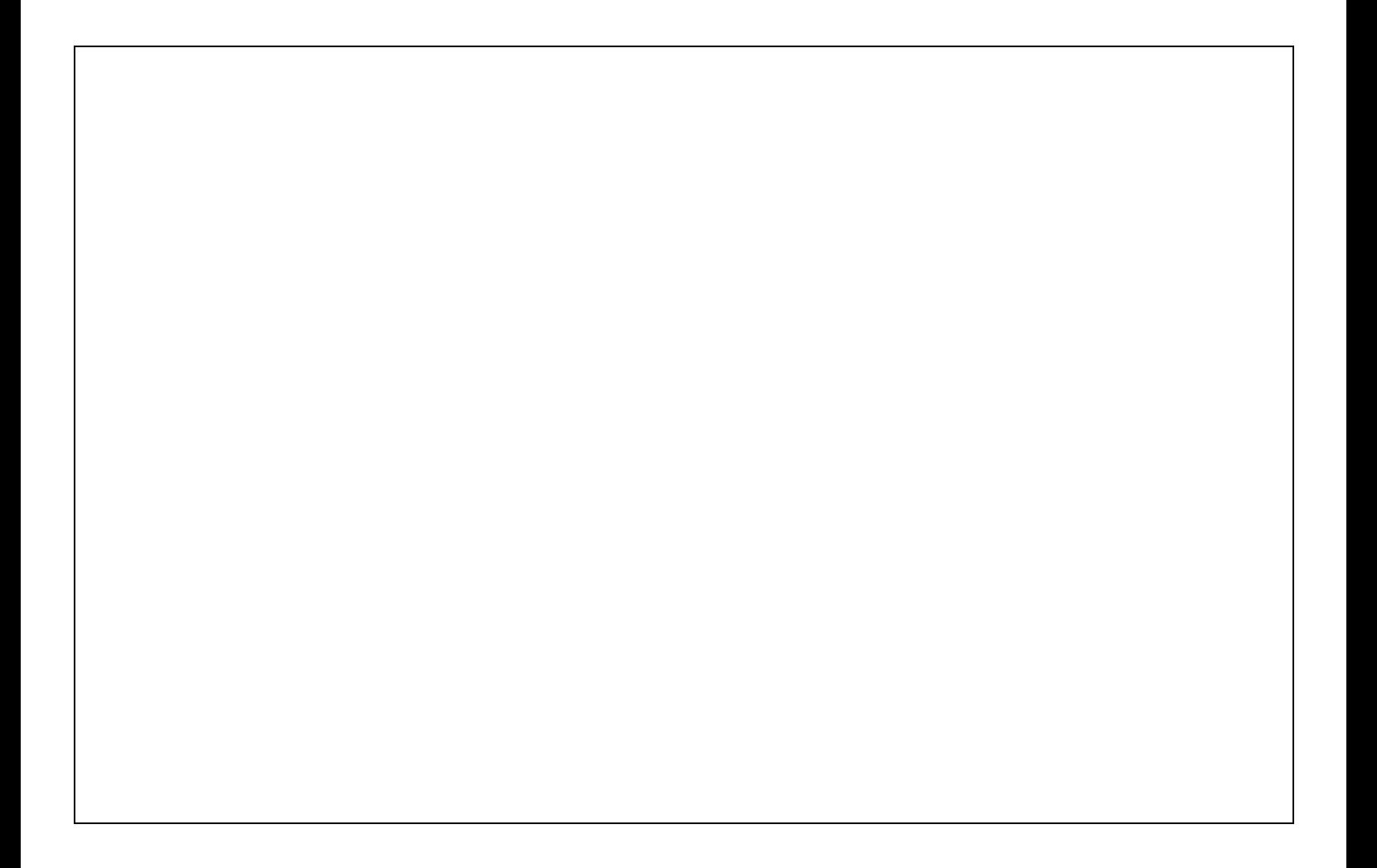